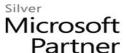

# Microsoft Power BI: Building Dashboards and Visualizations

### **Course Details**

## **Course Outline**

### 1. Getting Started with Importing Data Option

- Importing Data
- DirectQuery
- Live Connection
- Which Should I Choose

#### 2. Data Transformation Strategies

- The Power Query Editor
- Transform Basis
- Advanced Data Transformation Option
- Leveraging R
- M Formula Language

# 3. Building the Data Model

- Building Relationships
- Working With Complex Relationships
- Many-to-many Relationships
- Usability Enhancements

# 4. Leveraging DAX

- Building Calculated Columns
- Calculated Measures The Basics

## 5. Visualizing Data

- Data Visualization Basics
- Visuals For Filtering
- Visualizing Tabular Data
- Visualizing Categorical Data
- Visualizing Trend Data
- Visualizing KPI Data

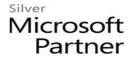

- Visualizing Geographical Data
- Leveraging Power BI Custom Visuals
- Data Visualization Tips and tricks

## 6. Digital Storytelling with Power BI

- Configuring Drillthrough Filters
- Storytelling With the Selection Pane and Bookmarks

# 7. Using a Cloud Deployment with the Power Bi Service

- Deploying to the Power Bi Services
- Creating and Interaction With Dashboard
- Sharing Your dashboard
- Setting up row-level Security
- Scheduling data Refreshes

#### 8. On-Premises Solutions with Power BI Report Server

- Deploying TO Power BI Report Server
- Securing Reports
- Scheduling Data Refreshes